# **PEMBUATAN GARIS BESAR FONT (OUTLINE FONTS) MENGGUNAKAN PROGRAM OPENGL 32**

**Risdiandri Iskandar**1), **Melaniawati**2), **Robby Candra**3)

*1)Teknik Informatika Universitas Gunadarma 2)Manajemen Informatika Universitas Gunadarma 3)Sistem Komputer Universitas Gunadarma 1),2),3)Jl. Margonda Raya 100 Pondok Cina Depok – Jawa Barat email :* risdiandri@staff.gunadarma.ac.id<sup>1)</sup>, melan@staff.gunadarma.ac.id<sup>2)</sup>, robby.c@staff.gunadarma.ac.id<sup>3)</sup>

# **Abstrak**

*OpenGL (Open Graphics Library) adalah suatu library grafis standard yang digunakan untuk keperluan keperluan pemrograman grafis seperti mendefinisikan sebuah lintas-bahasa, lintas-platform API untuk menulis aplikasi yang menghasilkan komputer 2D dan 3D grafis. Outline Fonts adalah salah satu pemrograman grafis yang menggunakan opengl, dimana outline fonts tersebut dapat dimodifikasi sedemikian rupa baik secara warna, ukuran, serta rotasi pergerakan outline fonts tersebut.*

## **Kata kunci :**

*Outline Font, Rotasi, OpenGL*

## **1. Pendahuluan**

Outline font atau Font outline adalah menggambarkan garis besar karakter dengan kombinasi titik kontrol dan kurva. Pada pembuatan program ini akan dibahas pembentukan suatu outline font dengan tahapan atau langkah penyusunan program, serta source code dibuat dengan menggunakan bahasa pemograman C++ dan dapat dijalankan dengan menggunakan OpenGL 32, Visual C++, Microsoft Visual Studio. Dimana dengan pendekatan yang mendasari pembuatan outline font ini akan membantu dalam mengkonversi karakter, baik sebagai poligon diisi atau sebagai garis besar itu sendiri dan dapat dimanipulasi dengan cara diputar, diwarnai bahkan diberi pencahayaan ataupun tekstur pemetaan [5].

Tujuan dari program yang akan dibahas ini, adalah untuk membuat tampilan garis besar font (Outline Fonts) yang dapat dimodifikasi dengan cara merubah bentuk font itu sendiri, tampilan warna background garis besar font serta kecepatan perputaran dari garis besar font.

# **2. Tinjauan Pustaka**

## **2.1.OpenGL**

Open Graphics Library (OpenGL) merupakan suatu perangkat lunak yang digunakan untuk mengembangkan aplikasi grafis 2D dan 3D. Sejak diperkenalkannya pada tahun 1992 oleh Silicon Graphics Inc (SGI), OpenGL dipergunakan secara luas pada industri yang bergerak dibidang grafis 2D dan 3D dan diterapkan dalam CAD, Virtual Reality, Visualisasi Ilmiah, Visualisasi Informasi serta Simulasi Penerbangan. Perangkat lunak ini mengusung format lintas-bahasa dan lintas-platform API. Selain itu juga memiliki lebih dari 250 interface (antarmuka) yang dapat dimanfaatkan untuk membangun bentuk tiga dimensi komplek dari bentuk sederhananya. Sebagai sebuah perangkat lunak API, OpenGL juga dirancang untuk efisiensi perangkat keras pada banyak platform yang berbeda. OpenGL Utility Li- brary (GLU) menyediakan banyak fitur pemodelan, seperti permukaan quadric dan NURBS Curves [1].

# **2.2 GLUT**

OpenGL tidak menyediakan fungsi-fungsi untuk manajemen antarmuka dan interaksi dengan pengguna. Hal ini dikarenakan setiap sistem operasi memiliki fungsi tersendiri untuk menangani OpenGL, seperti: GLX untuk Linux, Wiggle untuk Microsoft Windows, AGL, NSOpenGl, dan CGLuntuk MacOSX [3].

Oleh karena fungsi-fungsi ini spesifik untuk sistem operasi tertentu maka menyebabkan program yang ditulis menjadi tidak multi platform. Untuk menghindari hal ini dapat digunakan GLUT (OpenGL Utility Toolkit), dengan demikian antarmuka menjadi independen [2] .

# **3. Metode Penelitian**

Huruf, angka dan karakter dapat ditampilkan dalam bebagai ukuran (*size*) dan *style*. Jenis-jenis huruf dapat dibagi menjadi 4 katagori (*family*) yaitu: serif, sanserif, agyptian dan dekoratif. Huruf dalam katagori Serif mempunyi kait pada ujungnya, sedangkan Sanserif tidak. Jenis huruf Times New Roman, Platino, dan Galliard termasuk dalam katagori Serif, sedangkan Areal, Helvetica, Optima termasuk dalam katagori Sanserif.

Dua metode yang dapat digunakan untuk menyimpan jenis huruf yaitu:

- 1. **Metode Bitmap,** menggunakan pola gird dengan bentuk segiempat. Karakter yang menggunakan metode ini disebut dengan bitmap font.
- 2. **Metode Stroke,** menggunakan garis lurus dan kurva. Jenis huruf yang menggunakan metode ini disebut *outline font*.

Pada penelitian ini metode yang digunakan yaitu metode stroke (outline font). Metodologi yang

digunakan dalam pembuatan Outline Fonts ini adalah sebagai berikut:

- 1. Studi literatur Studi literatur dimaksudkan untuk implementasi pemodelan, mempelajari penentuan warna dan pergantian karakter font serta kecepatan perputaran dari outline fonts yang juga diperlukan untuk proses visualisasi.
- 2. Pembuatan dan analisa program

Pembuatan program meliputi tahap membuat blok program untuk: pengontrolan window OpenGL, pewarnaan dan perputaran objek, serta membuat blok program untuk penerapan kontrol visualisasi outline font dan juga menampilkan hasil ke layar.

3. Pengujian dan simulasi program Langkah selanjutnya adalah menguji program atau aplikasi yang telah dibuat, dan mengamati hasil yang didapatkan

# **4. Hasil dan Pembahasan**

# **4.1.Analisis dan Simulasi Program Pembuatan Outline font**

Dalam analisis program ini akan dijelaskan tahapan pembuatan garis besar font (outline fonts). Adapun yang pertama kali dilakukan adalah:

**1. Pendefinisian dan pemanggilan library header file untuk :** *OpenGL32 Library, GLU32 Library, dan Glaux Library.*

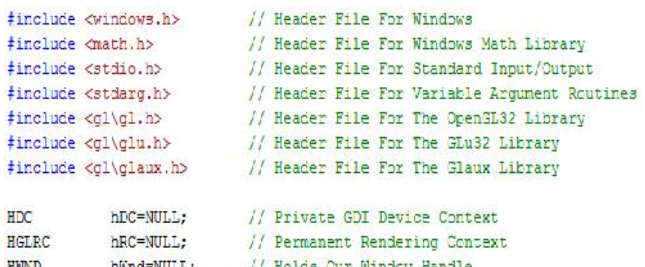

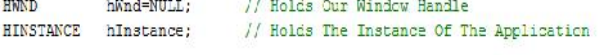

Script diatas ditambahkah header file stdio.h untuk standard input / output operasi, file header stdarg.h untuk mengurai teks dan mengkonversi variable untuk teks, dan akhirnya file header math.h sehingga kita bisa memindahkan teks sekitar layar menggunakan SIN dan Cos.

## **2. Membuat Jenis Font**

Script Programnya adalah :

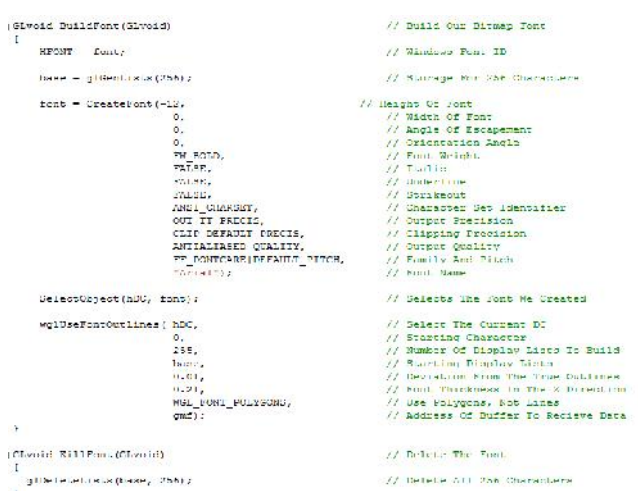

**3. Pemberian Background Warna Hitam Tampilan Outline Fonts** Script Programnya adalah :

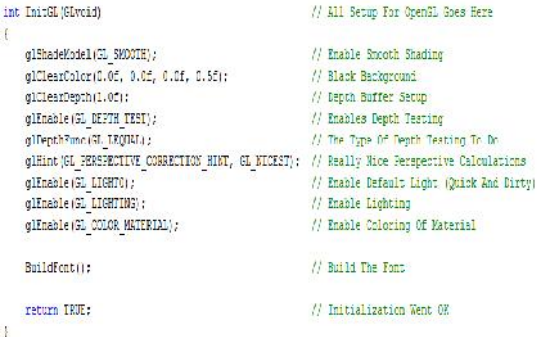

**4. Pembuatan Karakter Outline Fonts, Pewarnaan dan Penentuan Kecepatan Perputaran Outline Fonts**

Script Programnya adalah :

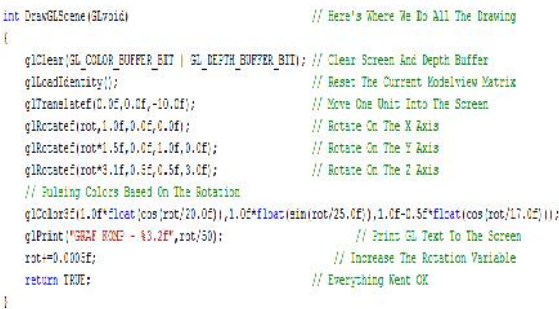

*Seminar Nasional Teknologi Informasi dan Multimedia 2013 STMIK AMIKOM Yogyakarta, 19 Januari 2013*

#### **Output Program :**

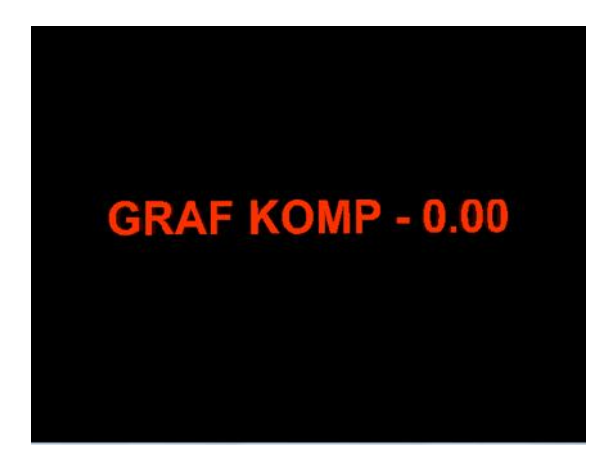

Gambar 1 Hasil Pembuatan Outline Fonts dan Warna Dasar (Background) serta Kecepatan Perputarannya

Dari hasil script program diatas, pembuatan font menggunakan jenis font Arial ditunjukan dengan tulisan program : *"Arial");* dan background warna untuk tampilan outline fonts adalah hitam, ditunjukkan dengan tulisan program *:*

#### *glClearColor(0.0f,0.0f,0.0f, 0.5f);*

Sedangkan untuk penulisan karakter ditunjukkan dengan tulisan program :

*glPrint("GRAF KOMP-%3.2f",rot/50);*

dan untuk percepatan perputaran ditunjukkan dengan tulisan program : *rot+=0.0005f;* dimana angka disebalah huruf F menunjukkan jika semakin kecil angka disebelah huruf F tersebut maka semakin lambat perputaran dari outline font yang kita buat.

Untuk pewarnaan ditunjukkan dengan tulisan program : *glColor3f(1.0f\*float(cos(rot/20.0f)),1.0f\*float(sin(rot/2 5.0f)),1.0f-0.5f\*float(cos(rot/17.0f)));*

## **4.2.Analisis dan Simulasi Program Modifikasi Jenis Fonts, Pemberian Warna background pada Outline Fonts serta Kecepatan Perputaran**

Setelah pada bagian sebelumnya diterangkan bagaimana membuat suatu outline font dalam openGl maka pada bagian ini akan di tunjukkan potongan program untuk memodifikasi outline font yang telah dibuat sebelumnya, dimana yang akan dimodifikasi adalah jenis font, warna background tampilan, warna dan tulisan font serta kecepatan dari perputaran outline font tersebut.

#### **1. Modifikasi Jenis Font** Script Programnya adalah :

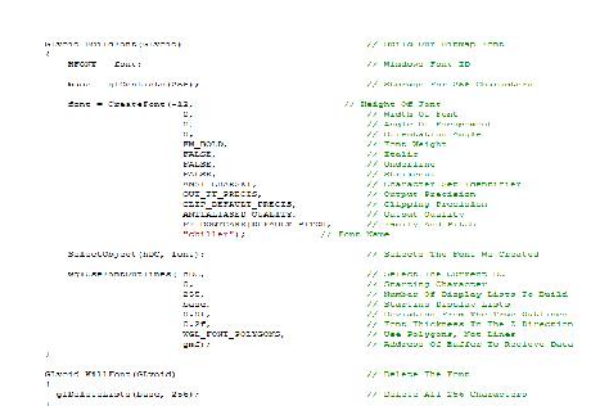

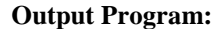

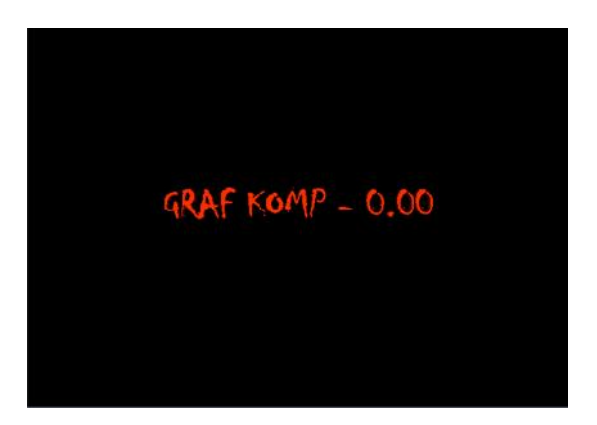

Gambar 2 Hasil Modifikasi Jenis Fonts

#### **2. Modifikasi Warna Background Tampilan Outline Font**

Script Programnya adalah :

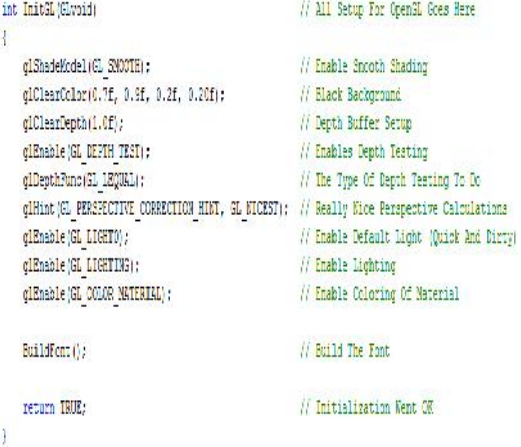

## **Output Program :**

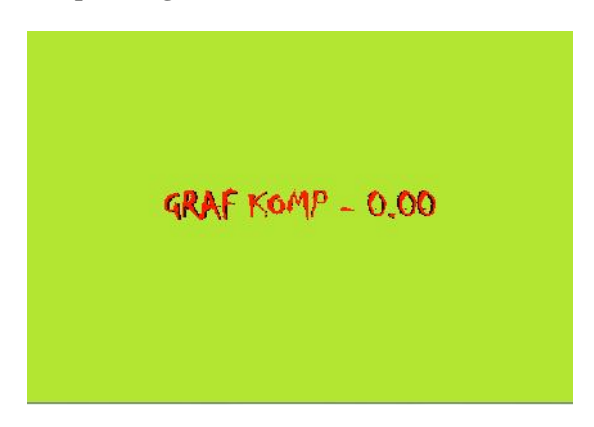

Gambar 3 Hasil Modifikasi Warna Background

**3. Modifikasi Tulisan dan Warna Font serta Kecepatan Perputaran** Script Programnya adalah :

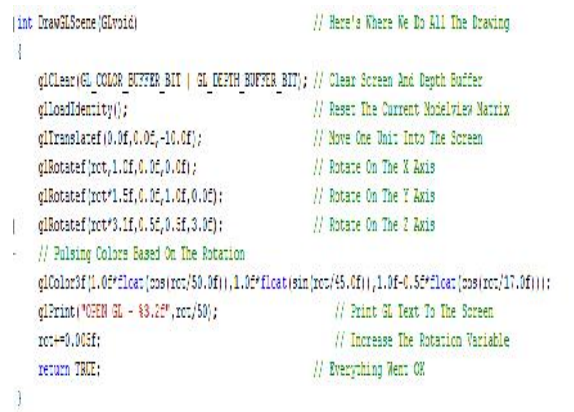

# **Output Program:**

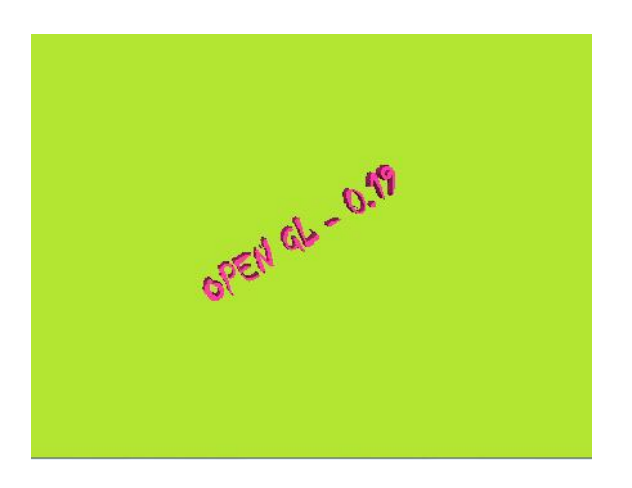

Gambar 4 Hasil Modifikasi Tulisan, Warna Fonts dan Kecepatan Perputaran

## **5. Kesimpulan dan Saran**

Berdasarkan hasil analisis dengan pengujian dan simulasi, maka dapat disimpulkan sebagai berikut :

- 1. OpenGL adalah suatu library grafis standard yang digunakan untuk keperluan-keperluan pemrograman grafis.
- 2. Library dasar dari OpenGL adalah GLUT,
- (Graphic Library Utility) dengan fasilitas yang bisa dikembangkan.
- 3. Pemakaian OpenGL sangat membantu dalam membuat dan merancang suatu model objek baik untuk 2D dan 3D, serta melakukan modifikasi obyek yang telah dibuat dengan cara mengubah parameter dari fungsi-fungsi dari OpenGL yang ada. Dalam contoh yang telah dibahas sebelumnya, pengubahan parameter dari fungsi gl- Color3f dapat mengubah warna, dan glPrint dapat merubah karakter fonts.

Untuk kedepannya aplikasi dari Outline Font ini dapat dikembangkan lebih lanjut lagi yaitu digunakan untuk aplikasi text berjalan maupun aplikasi screen saver.

## **Daftar Pustaka**

- [1] Je Molofee, http://nehe.gamedev.net, Jakarta, 2012.
- [2] Shreiner, Dave, OpenGL Programming Guide; The Khronos OpenGL ARBWorking Group, Seventh Edition : The Ocial Guide to Learning OpenGL, Version 3.0 and 3.1 Addison Wesley, Boston, 2009.
- [3] URL:http://download.microsoft.com/download/9/b/0/9b0 6f663-23d0-4709- a2- 90df8dc558bb/MSDNlibvs2008sp1Readme. htm/MSDN Library for Visual Studio 2008, Jakarta, 2012.
- [4] www.glprogramming.com/red/appendixc.html
- [5] http://www.java-tips.org/other-api-tips/jogl/outline-fonts nehe-tutorial-jogl-port.html

# **Biodata Penulis**

**Risdiandri Iskandar, SKom., MM**, memperoleh gelar Sarjana Komputer (SKom) pada Program Studi Manajemen Informatika Fakultas Ilmu Komputer Universitas Gunadarma pada tahun 2000. Memperoleh gelar Magister Manajemen (MM) Universitas Gunadarma pada tahun 2004. Saat ini sebagai pengajar pada Program Studi Sistem Informasi Universitas Gunadarma

**Melaniawati, SKom., MMSI,** Memperoleh gelar Sarjana Komputer (SKom) pada Program Studi Sistem Informasi lulus pada tahun 2001. Memperoleh gelar Magister Manajemen Sistem Informasi (MMSI) pada Program Studi Sistem Informasi Akuntansi Universitas Gunadarma pada tahun 2004

**Robby Candra**, **SKom., MT,** memperoleh gelar Sarjana Komputer (SKom), Jurusan Sistem Komputer Fakultas Ilmu Komputer dan Teknologi Informasi Universitas Gunadarma, pada tahun 1998. Tahun 2007 memperoleh gelar Magister Teknik (MT) dari Program Magister Teknik Elektro Jurusan Elektronika Telekomunikasi Universitas Gunadarma.